УТВЕРЖДАЮ Начальник Управления автоматики и телемеханики ЦДИ - филиала ОАО «РЖД»

В.В.Аношкин  $/2017$  r.

Центральная дирекция инфраструктуры - филиал ОАО «РЖД» Управление автоматики и телемеханики

#### ТЕХНИКО-НОРМИРОВОЧНАЯ КАРТА

№ ТНК ЦШ 0442-2017

Комплекс технических средств многофункциональный КТСМ-01Д.

Очистка системного блока, монитора, клавиатуры, манипулятора типа «мышь», проверка работы АРМ ЛПК

(код наименования работы в ЕК АСУТР)

Регламентированное техническое обслуживание (вид технического обслуживания (ремонта))

АРМ ЛПК

(единица измерения)

(средний разряд работ)

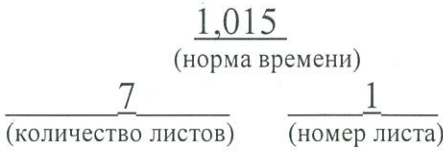

Разработал: Отделение автоматики и телемеханики ПКБИ Главный инженер А.В.Новиков

2017 г.

#### **1. Состав исполнителей:**

Электромеханик.

#### **2. Условия производства работ**

2.1. Очистку системного блока, монитора, клавиатуры, манипулятора типа «мышь» и принтера следует проводить во время нахождения их в выключенном состоянии.

2.2. Профилактика системного блока может быть выполнена в условиях ремонтно-технологического участка с заменой действующего оборудования на резервное. При этом необходимо выполнить копирование базы данных и конфигурации АРМ ЛПК с заменяемого блока с помощью внешних носителей информации.

2.3. Работа производится электротехническим персоналом, имеющим группу по электробезопасности при работе в электроустановках до 1000 В не ниже III с периодичностью один раз в три месяца.

# **3. Средства защиты, измерений, технологического оснащения; монтажные приспособления, испытательное оборудование, инструменты и материалы**

чистящее средство для оргтехники;

 $\equiv$ очиститель для оптических поверхностей и жидкокристаллических мониторов;

- чистящие салфетки для оргтехники;
- ткань хлопчатобумажная безворсовая;
- кисть флейцевая;
- инструмент ручной электромеханика;
- баллон со сжатым воздухом для очистки от пыли;
- $$ защитные очки;
- $\overline{\phantom{0}}$ респиратор.

Примечание.<br>1. Привелённый перечень является примерным (рекомендованным). Потребность в средствах испытания, измерения и контроля рассчитывается с учётом количества организованных рабочих мест.

2. Допускается замена средств измерений, испытаний и контроля на другие (аналогичные) типы, обеспечивающие требуемую точность и пределы измерения.

3. Допускается замена типов оборудования, расходных материалов на другие (аналогичные), рекомендованные к применению и имеющие аналогичные характеристики.

### **4. Подготовительные мероприятия**

4.1. Проверить наличие и исправность средств защиты, инструмента, измерительных приборов, приспособлений, материалов. Провести и оформить инструктажи по охране труда и производству работ.

4.2. Получить приказ от диспетчера дистанции СЦБ на временное выключение аппаратуры КТСМ, и согласовать с ДСП (ДНЦ) время начала и окончания работы.

4.3. Поставить в известность оператора вагонного депо (по месту расположения АРМ ЛПК) (при его наличии) и оператора ЦПК АСК ПС об этой работе, а также сделать запись в журнале формы ДУ-46 и в журнале формы ШУ-2 с указанием номера приказа и времени начала работ.

#### **5. Обеспечение безопасности движения поездов**

5.1. Работа выполняется в технологические окна или в свободное от движения поездов время.

5.2. По окончании очистки оборудования АРМ ЛПК необходимо убедиться в правильности его работы и сделать запись в журнале формы ДУ-46.

## **6. Обеспечение требований охраны труда**

6.1. Работы по данной технологической карте выполняются при соблюдении требований разделов 1, 5 (п.5.6, п.5.9, п.5.11) «Инструкции по охране труда для электромеханика и электромонтера устройств сигнализации, централизации и блокировки в ОАО «РЖД» от 3.11.2015 № 2616р. При введении в действие в хозяйстве автоматики и телемеханики нормативных документов по охране труда, отменяющих действие выше указанных Правил и Инструкции, следует руководствоваться требованиями, изложенными в этих документах.

ВНИМАНИЕ. Очистку системного блока, монитора, клавиатуры, манипулятора типа «мышь» и принтера следует производить при отключенном электропитании без применения электропроводящих и химически активных жидкостей. Отключение производится путем изъятия штепсельной вилки кабеля питания из розетки.

ЗАПРЕЩАЕТСЯ выдергивать штепсельную вилку, держась за шнур для отключения оборудования от электросети.

6.2. Для чистки экранов мониторов, разрешается использовать чистящие растворы, не содержащих аммиак и спирт. Очистку следует производить мягкой тканью без ворса, смоченной чистящим средством.

6.3. Для очистки пластиковых корпусов используются чистящие салфетки или мягкая хлопчатобумажная ткань; если загрязнение сильное, то допускается применение безабразивных нейтральных очистителей, не содержащих аммиак и спирт.

#### **7. Технология выполнения работ**

7.1. Технические требования

Настоящая карта технологического процесса распространяется на оборудование АРМ ЛПК аппаратуры КТСМ-01 и КТСМ-01Д.

7.2. Технологические операции

7.2.1. О начале работ сообщить ДСП (ДНЦ) или оператору вагонного депо (по месту расположения АРМ ЛПК), диспетчеру дистанции СЦБ и оператору ЦПК АСК ПС.

7.2.2. Выйти из программы АРМ ЛПК и выключить системный блок, монитор и принтер. Начиная с кабелей электропитания отсоединить все соединительные разъемы, при этом провод заземления (при наличии) отключается в последнюю очередь.

7.2.3. Открыть корпус системного блока, сняв кожух или боковые панели. Осторожно, чтобы не повредить элементы системной платы и контроллеров, продуть с помощью баллона со сжатым воздухом внутреннюю часть и заднюю панель системного блока, удаляя частицы налипшей пыли кистью. Блок питания следует продувать через щели в его корпусе, в направлении от внутренней стенки к вентилятору. При очистке наружной поверхности корпуса системного блока, соединительных проводов и кабелей, если это необходимо, нанести на салфетку небольшое количество чистящего раствора, соответствующего очищаемой поверхности, после чего протереть все мягкой сухой тканью.

7.2.4. Подключить к системному блоку кабель электропитания, клавиатуру и монитор, и включить питание компьютера. В момент начальной загрузки нажать кнопку «Pause» на клавиатуре, и удерживать ее до остановки процесса загрузки. Убедиться, что вентиляторы блока питания, процессора, материнской платы и установленных контроллеров вращаются, не заторможены и работают без постороннего шума. Выключить питание компьютера и отсоединить подключенные кабели. Закрыть корпус системного блока.

7.2.5. Экран и другие поверхности монитора, отключенного от электропитания, очистить мягкой тканью без ворса, смоченной чистящим средством, затем протереть мягкой сухой тканью.

ЗАПРЕЩАЕТСЯ протирать экран монитора ватой, смоченной в воде и водных растворах, спирте и спиртосодержащих жидкостях, ацетоне, бензине или других химически активных жидкостях.

7.2.6. Продуть клавиатуру с помощью баллона со сжатым воздухом, удаляя пыль кистью. Протереть корпус монитора, подставку и соединительные кабели салфеткой для оргтехники, смоченной чистящим средством, затем протереть мягкой сухой тканью.

7.2.7. Протереть корпус манипулятора типа «мышь» салфеткой для оргтехники, смоченной чистящим средством, затем протереть мягкой сухой тканью. Очистить мягкой тканью без ворса светоизлучающие и светочувствительные поверхности в нижней плоскости корпуса манипулятора.

7.2.8. Открыть крышку отключенного от электропитания принтера, удалить кистью пыль и посторонние предметы. В матричных принтерах особое внимание следует обратить на удаление ниток от красящей ленты. Закрыть крышку печатающего устройства. Протереть корпус принтера и соединительные кабели салфеткой для оргтехники, смоченной чистящим средством, затем протереть мягкой сухой тканью.

7.2.9. Подключить соединительные провода и кабели электропитания к системному блоку, монитору, принтеру и включить их. При запуске операционной системы по информации на экране монитора убедиться в отсутствии сообщений об ошибках. После загрузки и запуска операционной системы запустить программу АРМ ЛПК, убедиться в отсутствии сообщений об ошибках.

7.2.10. Провести проверку АРМ ЛПК в соответствии с картой технологического процесса «Проверка и диагностика АРМ ЛПК.

# **8. Заключительные мероприятия, оформление результатов работы**

8.1. Об окончании работ сообщить ДСП (ДНЦ) или оператору вагонного депо (по месту расположения АРМ ЛПК), диспетчеру дистанции СЦБ и оператору ЦПК АСК ПС.

8.2. О результатах выполнения работ сделать запись в журнале формы ШУ-2 с указанием устраненных недостатков и в журнале формы ДУ-46.

# **9. Норма времени**

(утверждена распоряжением ОАО «РЖД» от 18 августа 2017 г. № 1677р)

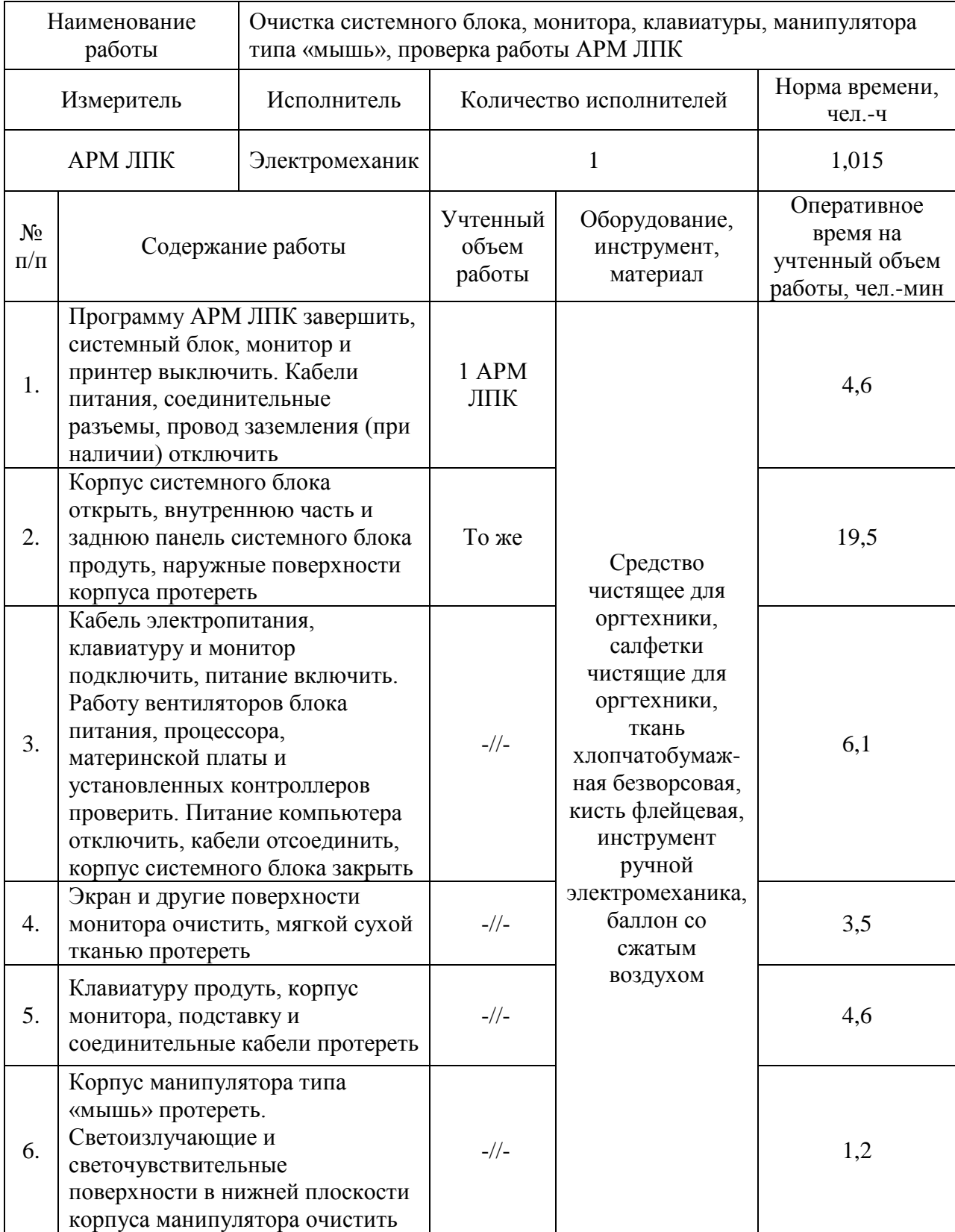

# НОРМА ВРЕМЕНИ № 25

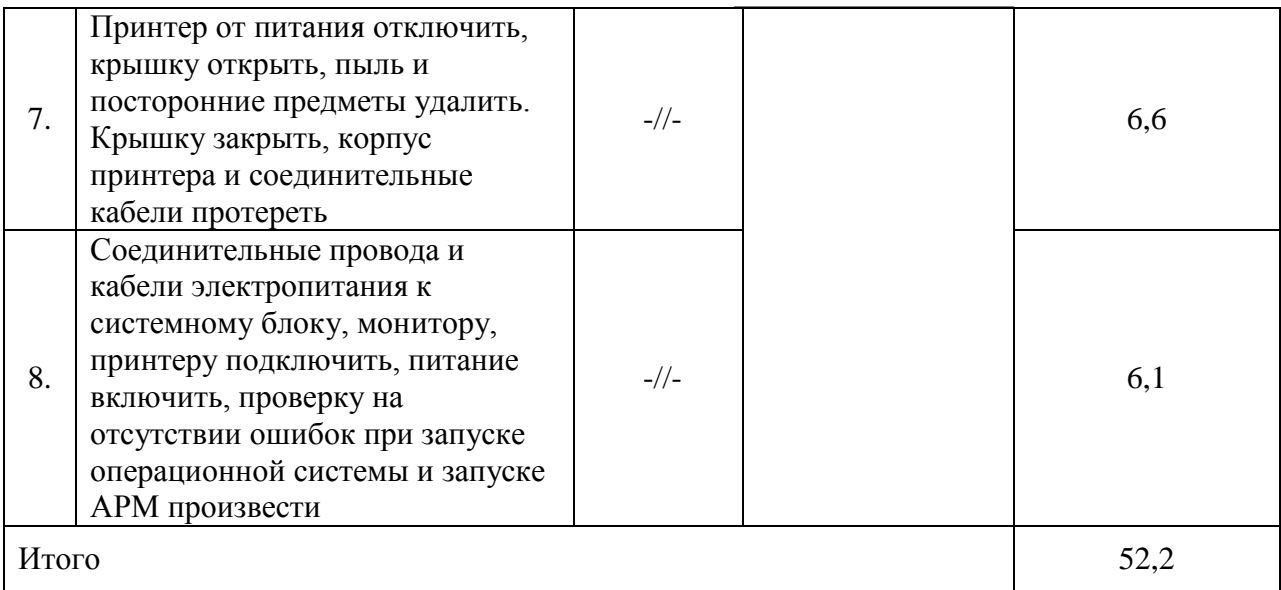

Примечание. Оперативное время на проверку АРМ ЛПК учтено в норме времени  $N<sup>o</sup>$  1.